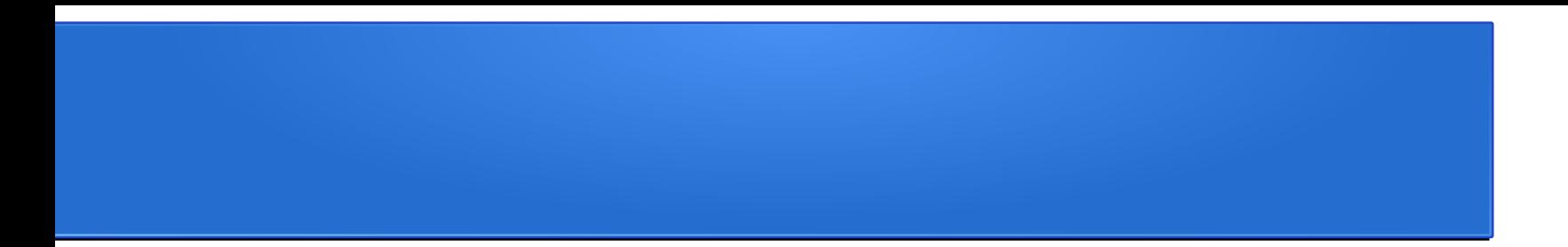

#### Data Management

## Examining the Data

- Look at some random inputs
- Look at the largest and smallest inputs (by file size)
	- These are the most likely to be weird or corrupted

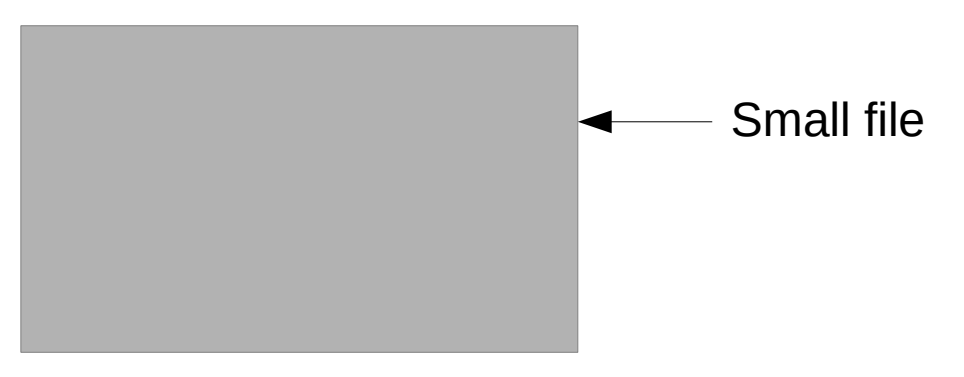

• Manually solve the task

# **Splitting**

- Training set  $-$  used by SGD to learn model parameters
- Validation set used by us to learn hyperparameters
- $\bullet$  Test set used once to measure final model performance

# **Overfitting**

- Goal: Learn to classify *unseen* images
- Optimization objective: Learn to classify *training set*  images

Training set (60-80% of data) Model parameters overfit by SGD

Validation (10-20%) Hyperparameters overfit by us

Test (10-20%) Not used in training, not overfit

Be sure to split randomly

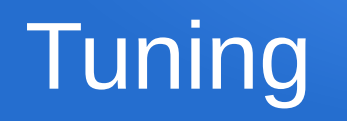

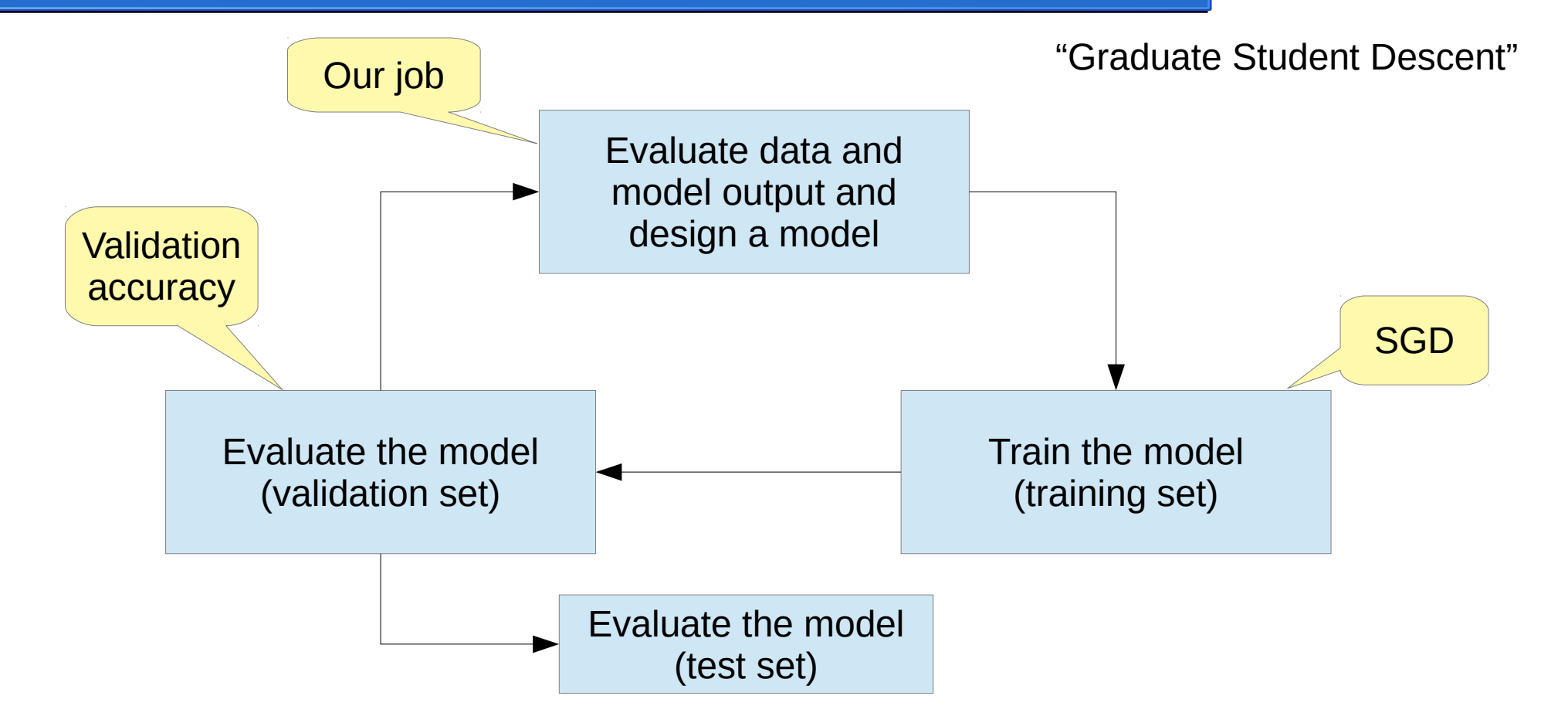

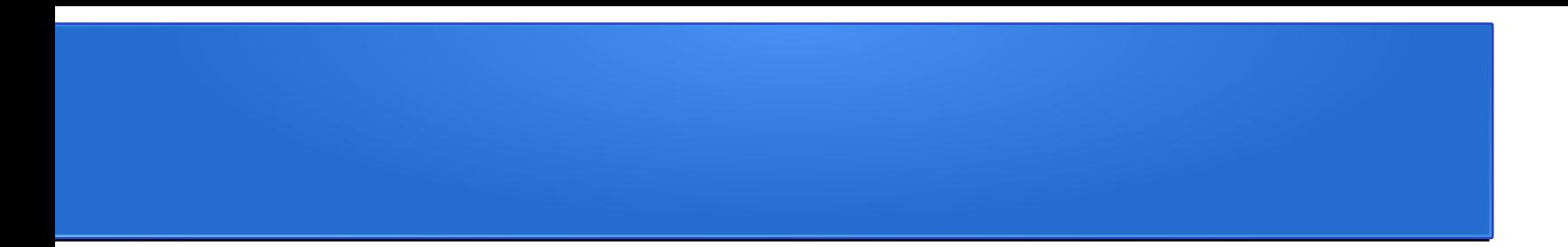

#### Initialization

## Initialization – All Zero

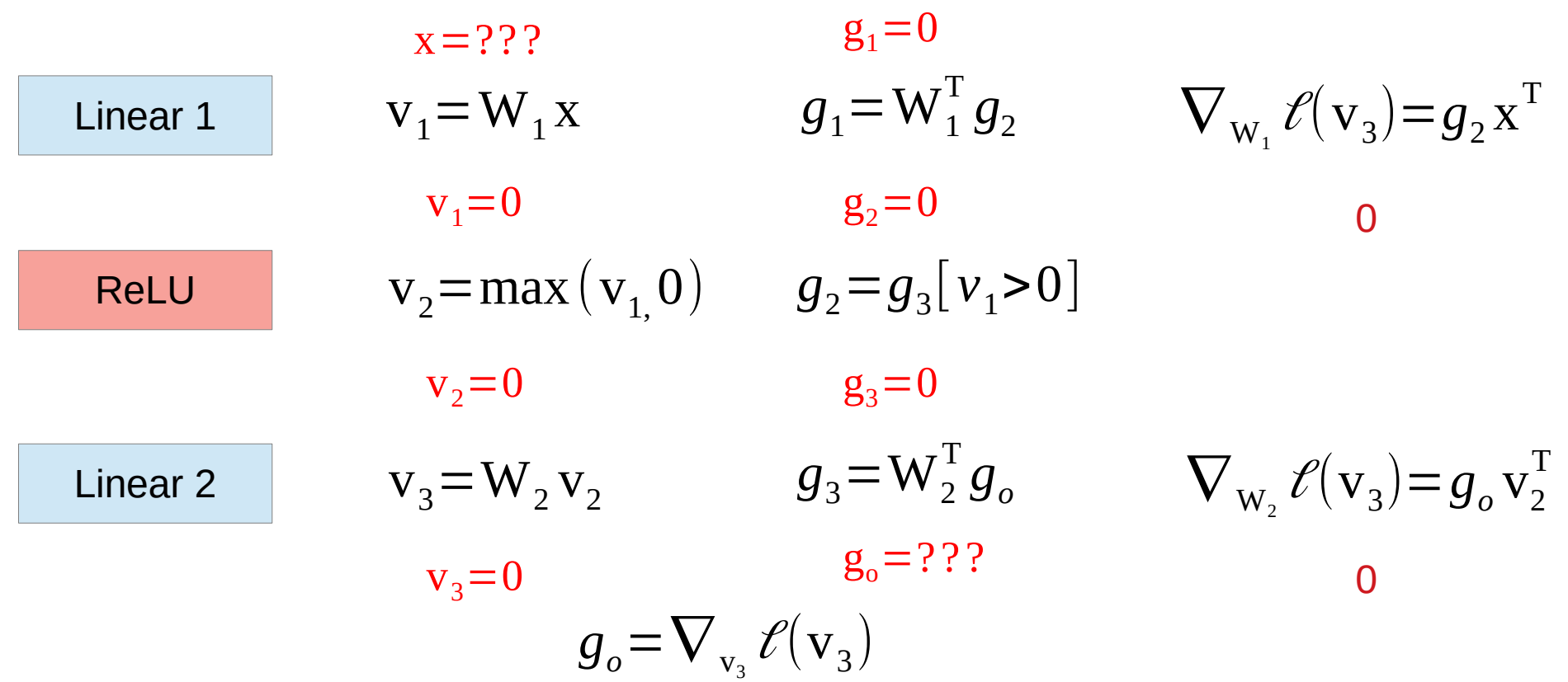

## Initialization – Random

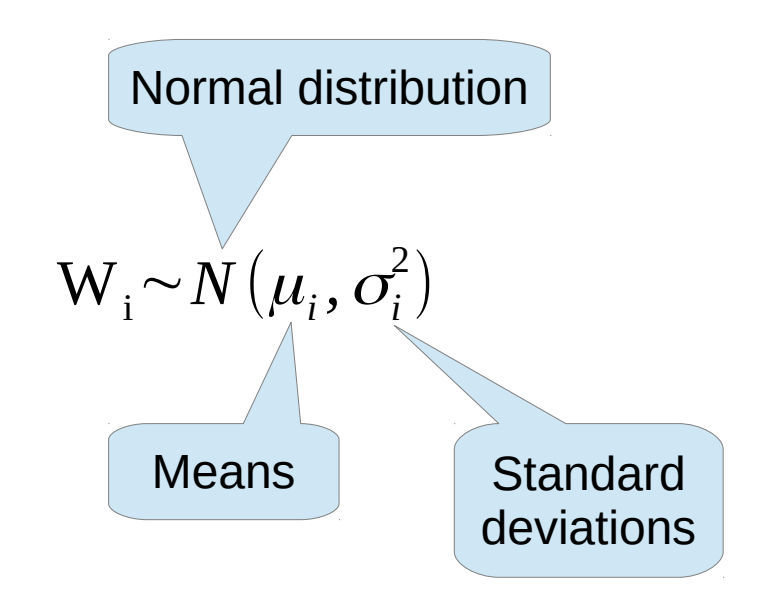

In practice, the mean is zero and we need to choose a standard deviation

## Initialization – Scaling

$$
\mathbf{o} = \mathbf{W}_{2} \mathbf{W}_{1} \mathbf{x}
$$

$$
\nabla_{\mathbf{W}_{1}} \ell(\mathbf{o}) = (\mathbf{W}_{2}^{T} (\nabla_{\mathbf{o}} \ell(\mathbf{o})) \mathbf{x}^{T})
$$

$$
\nabla_{\mathbf{W}_{2}} \ell(\mathbf{o}) = (\nabla_{\mathbf{o}} \ell(\mathbf{o})) (\mathbf{W}_{1} \mathbf{x})^{T}
$$

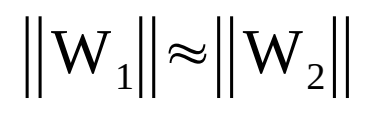

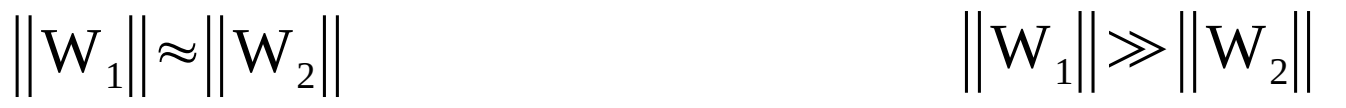

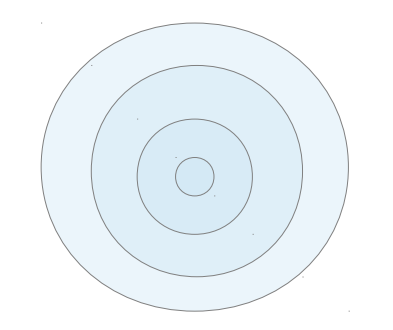

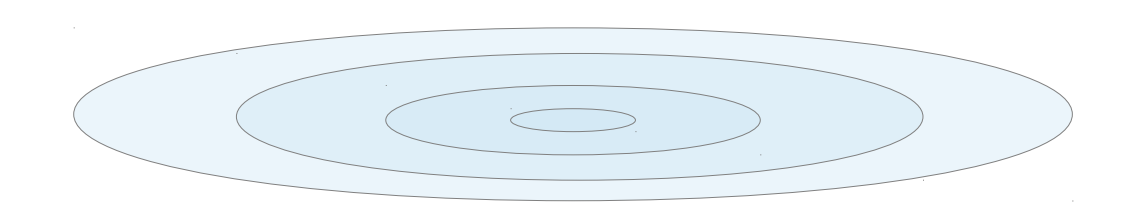

#### Choosing a Standard Deviation

# Math

(See the supplementary material for details)

# Kaiming Initialization

• Choose either activations or gradients and keep the magnitude roughly constant:

– Activations:

$$
W \sim N\left(0, \frac{2}{n_{\text{in}}}\right)
$$

– Gradients:

$$
W \sim N\left(0, \frac{2}{n_{\text{out}}}\right)
$$

## Xavier Initialization

• Keep both activation and gradient magnitudes roughly constant throughout the network

$$
W \sim N\left(0, \frac{4}{n_{in} + n_{out}}\right)
$$

## In Practice

• The PyTorch defaults are usually good enough.

- The last layer can be initialized to zero.
	- If the previous layers are not zero, the last activation is not zero, so we still get gradients.